Département d'Electrotechnique Année : 2020/2021

Université de Batna‐2‐ Master : Energies Renouvelables en Electrotechnique Faculté de Technologie Unité : Méthode Numériques Appliquées et Optimisation

## **TP N°4**

## **Résolution des Equations aux Dérivées Partielles (EDP) (Méthode des Différences Finies)**

## 1. Objectif :

Le but de ce TP est de résoudre numériquement les équations aux dérivées partielles (EDP) par la méthode des différences finies.

## 2. Equation à résoudre :

Soit à résoudre l'EDP suivante :

$$
\frac{\partial^2 u}{\partial x^2} + \frac{\partial^2 u}{\partial y^2} = \Delta u = 0
$$

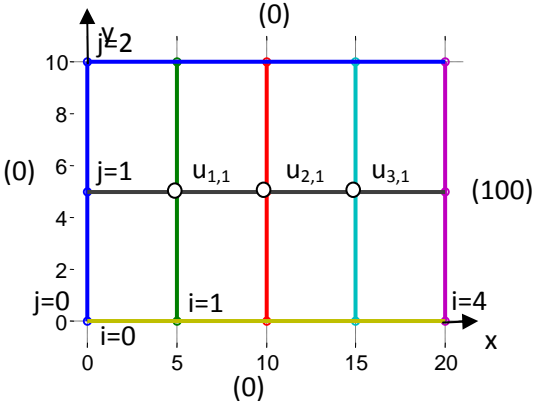

Le domaine (Ω) sur lequel l'équation est résolue est un rectangle de dimension (20x10), avec les **conditions aux limites** :

$$
\begin{cases}\n u(x; 0) = u(x; 10) = u(0; y) = 0 \\
u(20; y) = 100\n\end{cases}
$$

3. Approximation de la dérivée seconde :

2  $_{i,j+1} - 2u_{i,j} + u_{i,j-1}$ 2  $\overline{a}$   $\overline{a}$   $\over$  $u^2u = u(x, y + \Delta y) - 2u(x, y) + u(x, y - \Delta y) = u_{i, j+1} - 2$ 2  $u_{i,j} - 2u_{i,j} - u_{i-1,j}$ 2  $\sim$   $\lambda x^2$  $u^2u = u(x + \Delta x, y) - 2u(x, y) + u(x - \Delta x, y) = u_{i+1, j} - 2$ *y*  $u_{i,i+1} - 2u_{i,i} + u$ *y*  $u(x, y + \Delta y) - 2u(x, y) + u(x, y - \Delta y)$ *y*  $u = u(x, y + \Delta y) - 2u(x, y) + u(x, y - \Delta y) = u_{i, j+1} - 2u_{i, j} + u_{i, j}$ *x*  $u_{i+1}$   $i - 2u_{i}$   $i + u$ *x*  $u(x + \Delta x, y) - 2u(x, y) + u(x - \Delta x, y)$ *x*  $u = u(x + \Delta x, y) - 2u(x, y) + u(x - \Delta x, y) = u_{i+1, j} - 2u_{i, j} + u_{i-1, j}$  $\frac{\partial^2 u}{\partial y^2} = \frac{u(x, y + \Delta y) - 2u(x, y) + u(x, y - \Delta y)}{\Delta y^2} = \frac{u_{i, j+1} - 2u_{i, j} + u_{i, j-1}}{\Delta y^2}$  $\frac{\partial^2 u}{\partial x^2} \approx \frac{u(x + \Delta x, y) - 2u(x, y) + u(x - \Delta x, y)}{\Delta x^2} = \frac{u_{i+1, j} - 2u_{i, j} + u_{i-1}}{\Delta x^2}$ 

- 4. Discrétisation de l'EDP sur le domaine (Ω):
- Pour ∆x = ∆y = h =5 : a- Déterminer le système d'équations linéaires et le résoudre ;

b- Ajouter les conditions aux limites et tracer la solution.

Pour  $h \leq 5$  (h=2, 1) : a- Pour h=2, représenter le domaine d'étude ;

 b- Ecrire le programme *Matlab* (général) permettant de résoudre l'EDP.